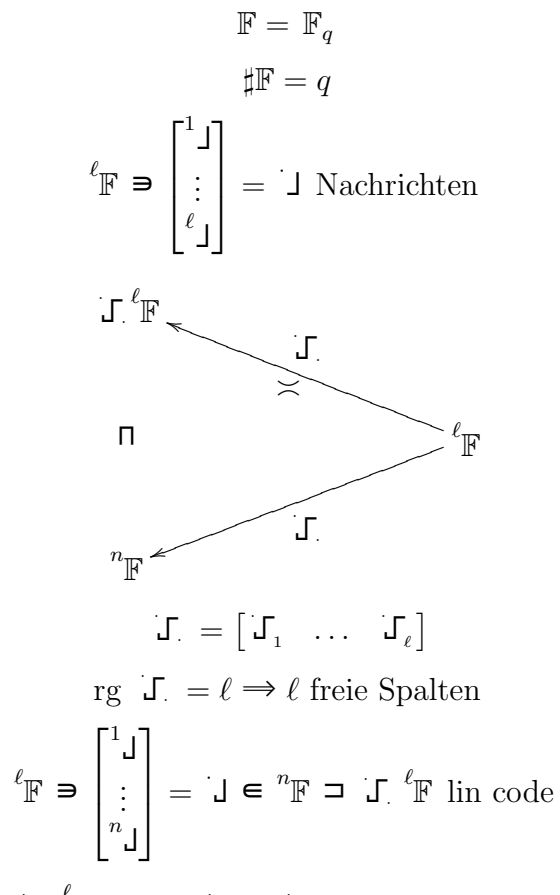

 $\mathbb{J} \overset{\ell}{\mathbb{F}} = \mathbb{F} < \mathbb{J}_1 \cdots \mathbb{J}_{\ell} >$  Spaltenraum

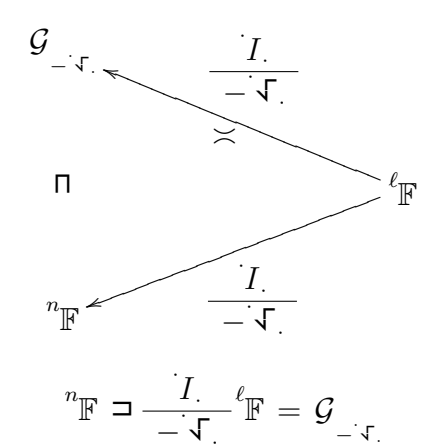